# 

# Istituto Nazionale di Statistica

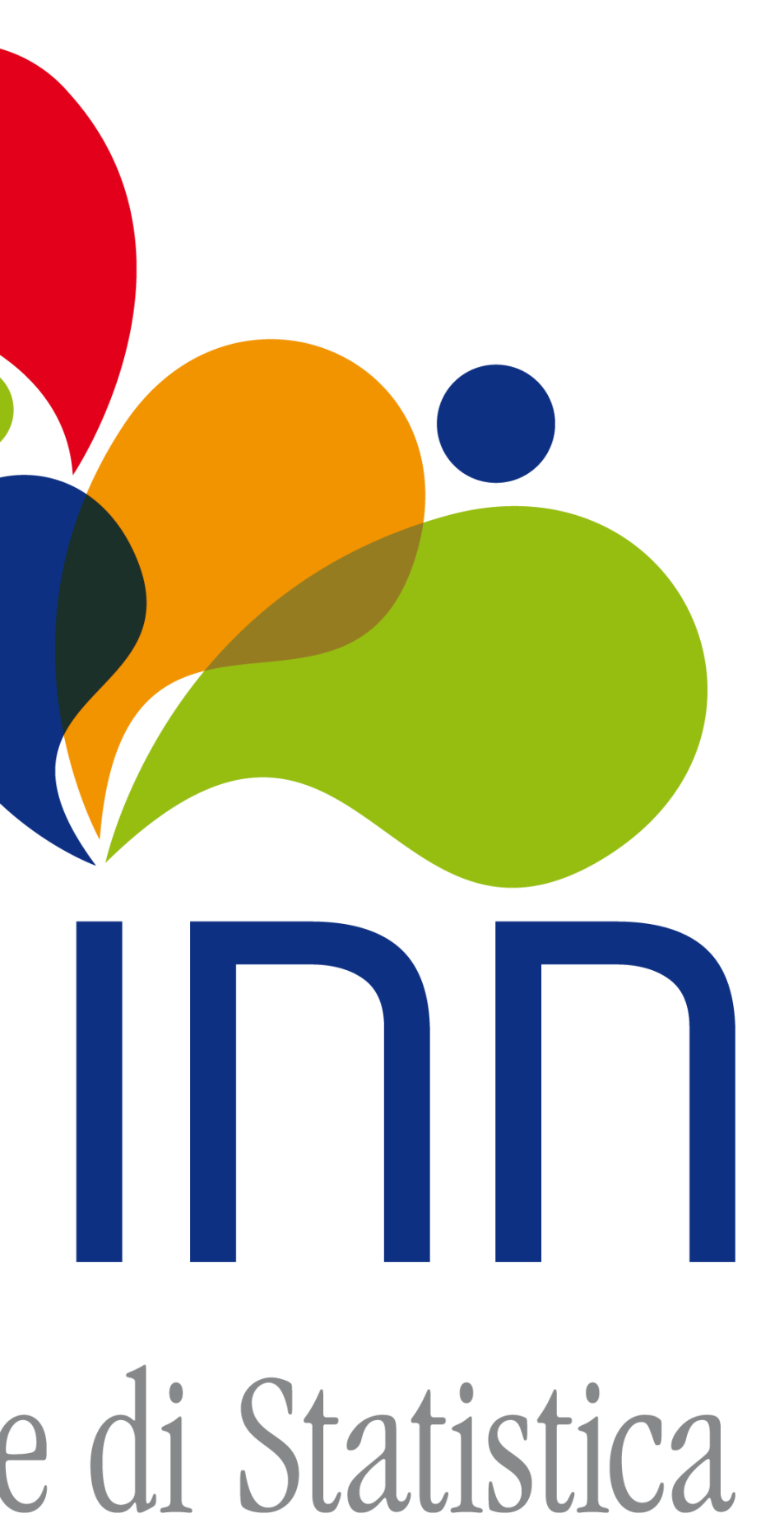

ROMA 26 FEBBRAIO 2018 **INAUGURAZIONE DELL'INNOVAZIONE** GIORGIO ALLEVA **Parallelizzazione dell'algoritmo di Metropolis-Hastings per la stima di intervalli di confidenza della dimensione della Popolazione** Simona Toti

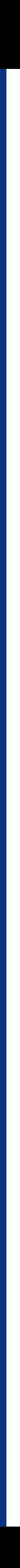

ROMA 21 MARZO 2018

# Parallelizzazione dell'algoritmo di Metropolis-Hastings per la stima di intervalli di confidenza della dimensione della Popolazione

**SIMONA TOTI** 

**Utilizzare un modello Bayesiano gerarchico, complesso e vincolato, per produrre stime intervallari della dimensione della popolazione** 

**Utilizzare una versione parallelizzata dell'algoritmo di Metropolis-Hastings per la stima simulativa** 

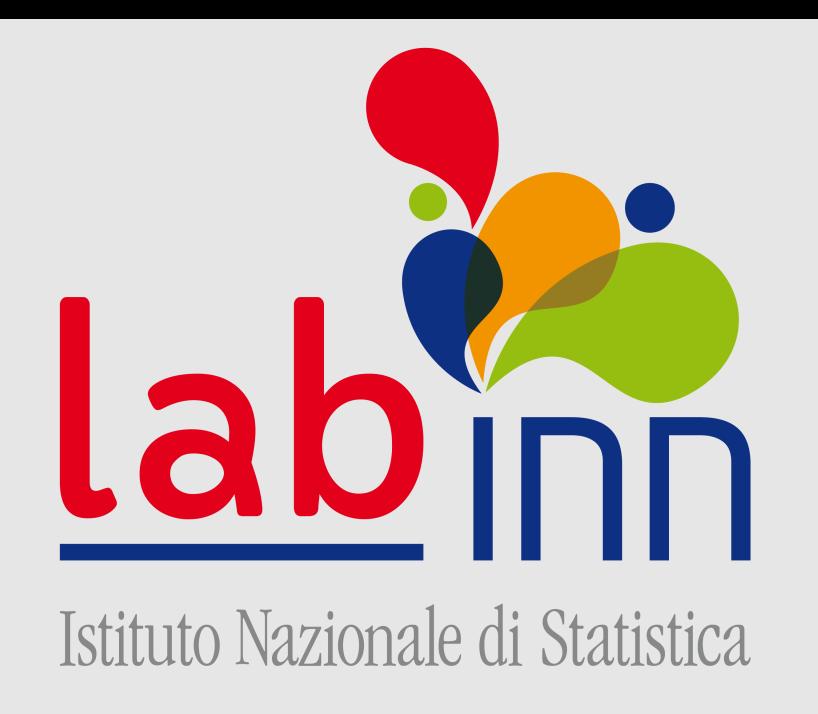

# l'idea

**Disponibilità per l'Istituto di un nuovo strumento statistico per l'analisi di qualità dei dati di popolazione.**

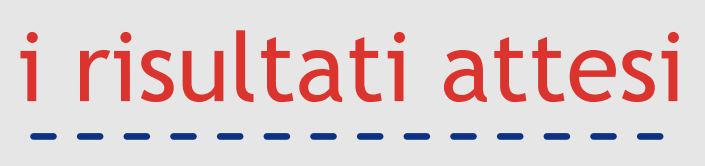

 $\equiv$ 

**#Algoritmi MCMC paralleli #Equazione di popolazione #Modelli Bayesiani gerarchici**

### l'ambito di innovazione

- # variabili d'interesse (36.036)
- $\bullet$  # Catene (2)
- **vincoli**

Intervalli di confidenza con cui confrontare i valori di conteggio della Popolazione ricavabili da archivio (LAC)

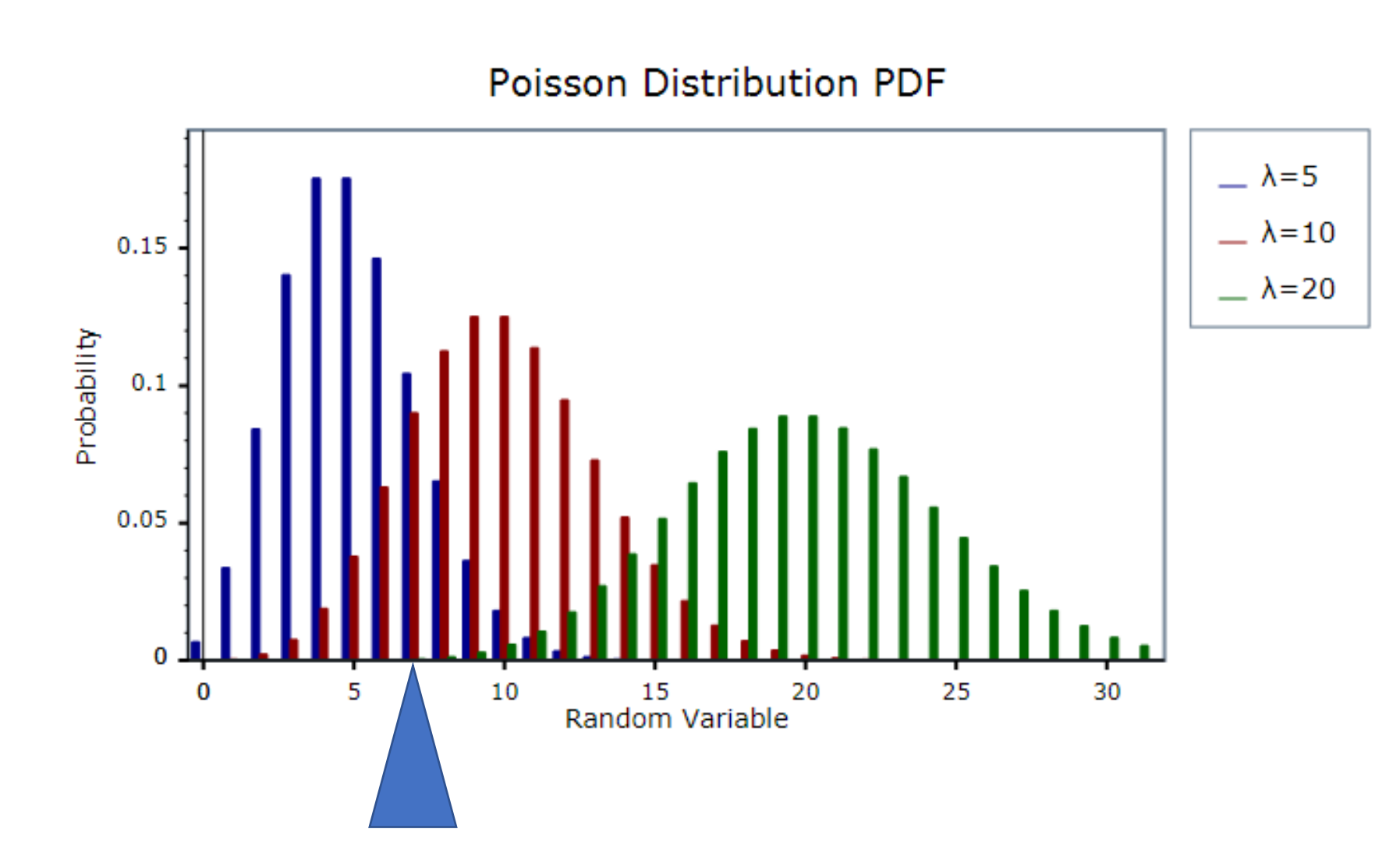

# *Il modello***:**

# Equazione della Popolazione

 $P_{rsat} = P_{rs,a-1,t-1} + m_{rsat}^{II} - m_{rsat}^{IO} + m_{rsat}^{EI} - m_{rsat}^{EO} - d_{rsat}$ 

P conteggio della Popolazione disaggregata per: *r*egione, *s*esso, classe d'età *a* in un dato anno *t*

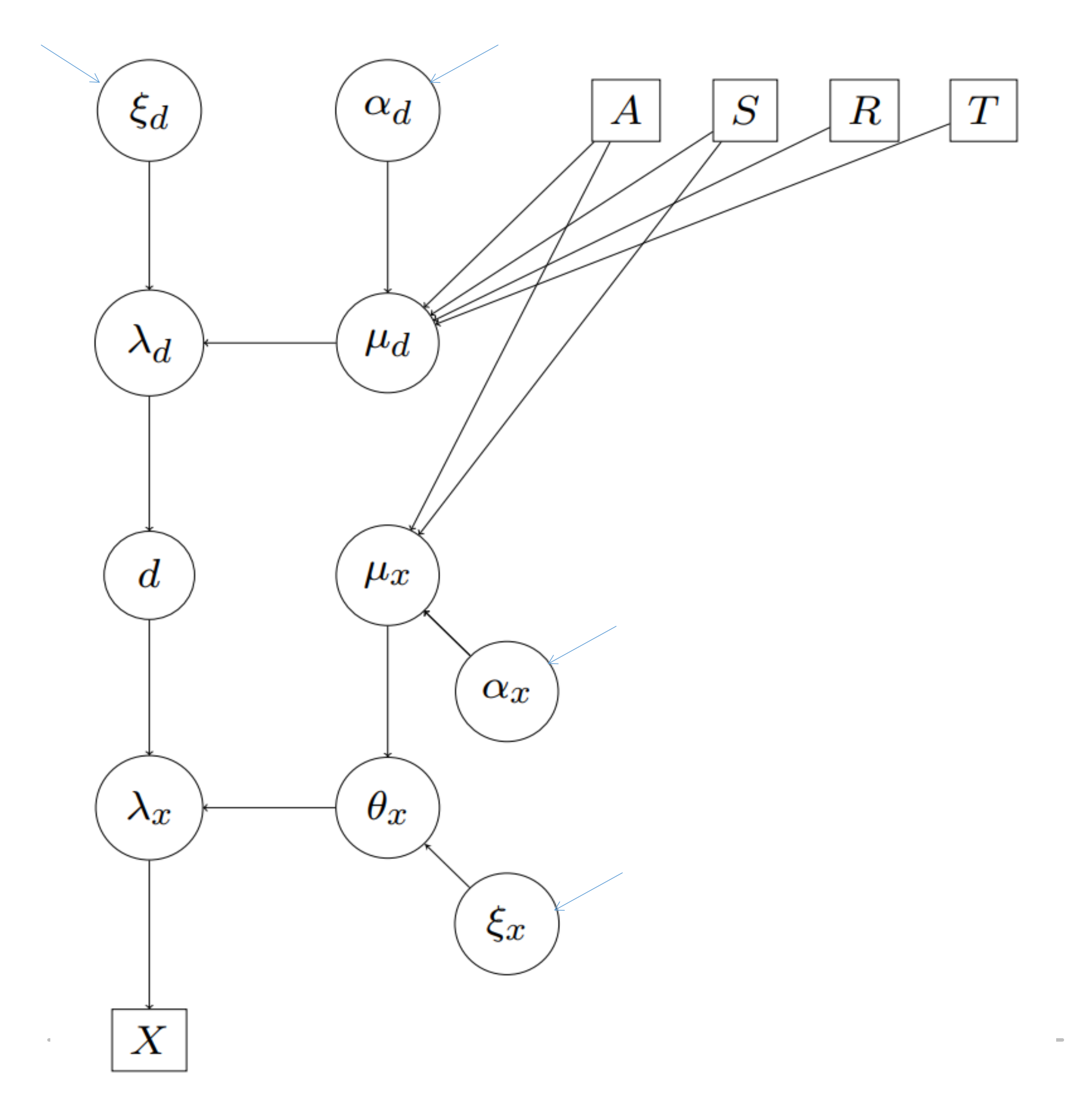

### *Risultati attesi: La stima delle probabilità a posteriori***:**

*Parallelizzazione di MH*:

Scomposizione del problema di stima

- Catene
- Verosimiglianza
- Componenti condizionatamente indipendenti

Impiego del metodo delle Markov Chain Monte Carlo (MCMC) usando l'algoritmo di Metropolis-Hastings (MH) per la costruzione delle Catene di Markov.

### **Problema**:

Dimensione computazionale:

Stime di parametri della Popolazione riconducibili a sintesi demografiche standard (es. piramide delle età).

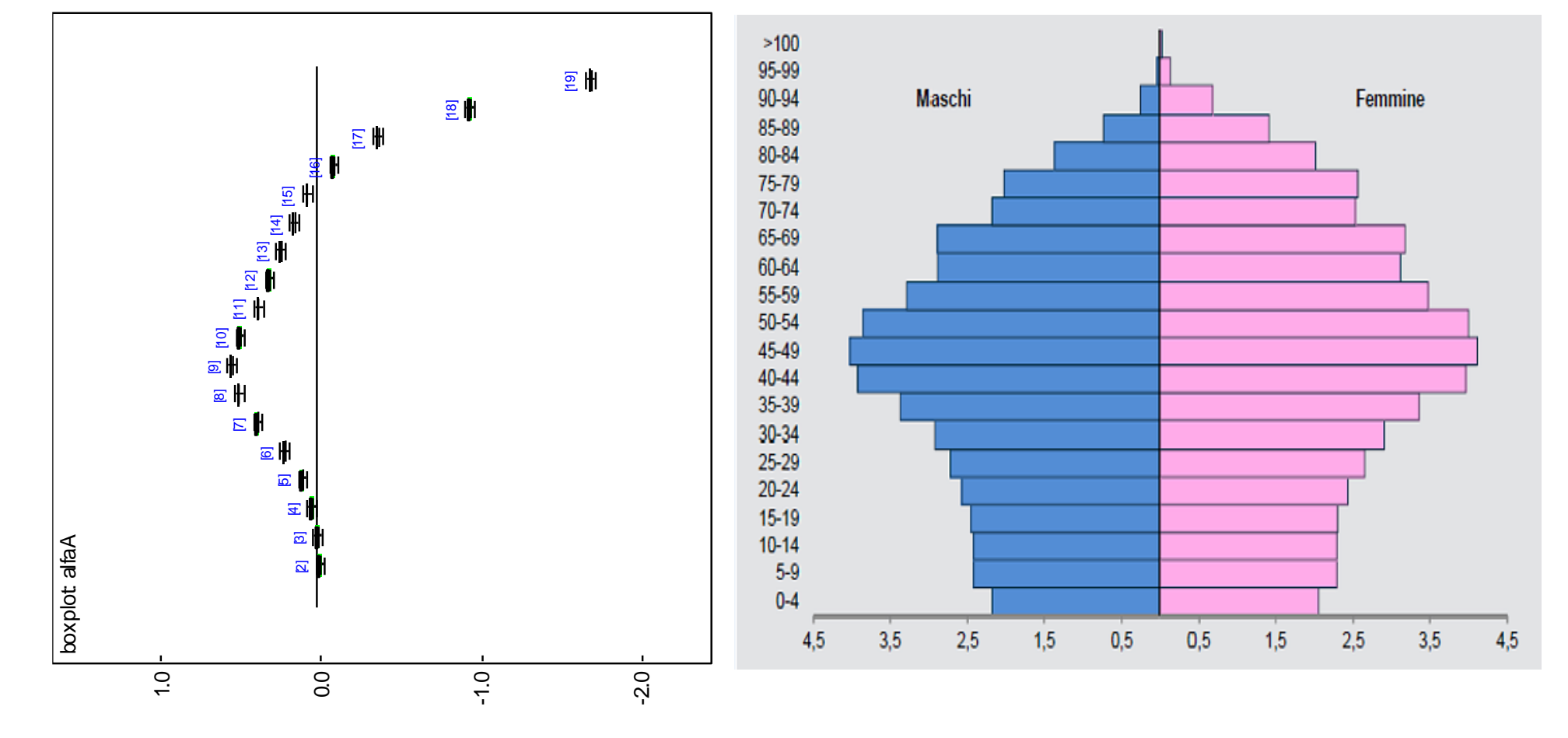